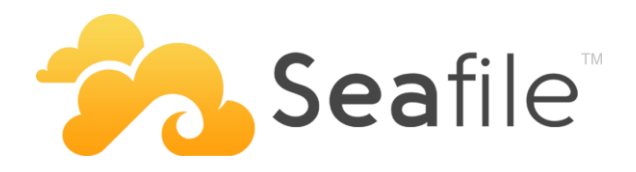

### **Installation einer Seafile File Cloud**

Sehr geehrte Damen und Herren,

vielen Dank für Ihr Interesse an Seafile!

Gerne helfen wir Ihnen, Ihre ganz persönliche Seafile File Cloud einzurichten und zu konfigurieren. Wir übernehmen für Sie:

- 1. Erwerb der benötigten Seafile Professional Server Lizenz
- 2. Buchung eines Linux Servers beim Hosting Anbieter IP-Projects
- 3. Installation der Seafile File Cloud

Unser Angebot an Sie finden Sie auf den folgenden Seiten 1 - 5. Wenn Ihnen unser Angebot zusagt, füllen Sie bitte die folgenden Seiten aus, unterschreiben Sie wo erforderlich und senden Sie einen Scan des Auftragsformulars an seafile@datamate.org.

Wenn die Daten vollständig sind, erhalten Sie von uns eine Auftragsbestätigung und eine Rechnung für unsere Leistungen per E-Mail.

Ihre eigene Seafile File Cloud ist ganz nah!

Sie haben noch Fragen? Rufen Sie uns an unter +49 (0)6131 3270777.

Mit freundlichen Grüßen,

Christoph Dyllick-Brenzinger

datamate GmbH & Co. KG +49 (0)6131 3270777 seafile@datamate.org Stand: 18.04.2023 https://datamate.org

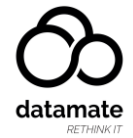

## **Auftraggeberinformationen**

### **Auftraggeber**

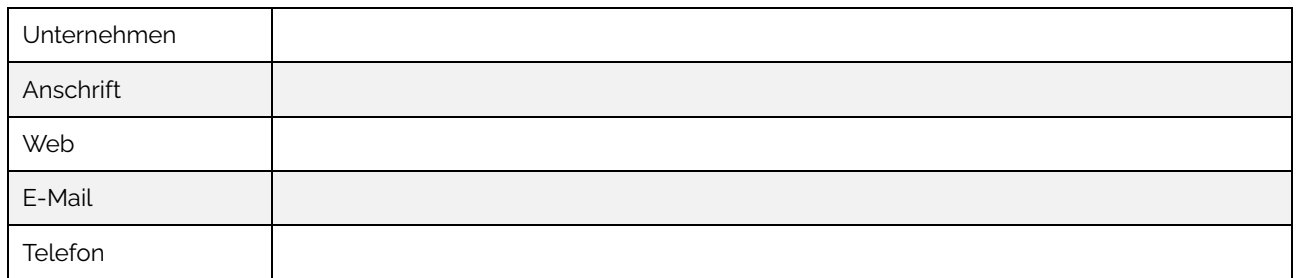

Der Auftraggeber ist nachfolgend "wir".

#### **Bankverbindung**

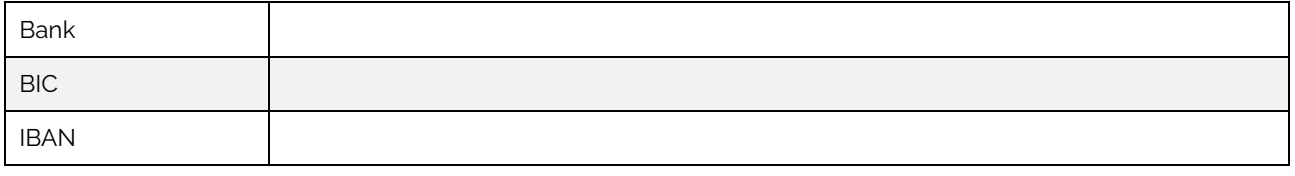

Das genannte Konto muss auf den Auftraggeber laufen.

#### **Informationen für Rechnungsstellung (falls abweichend von Auftraggeber)**

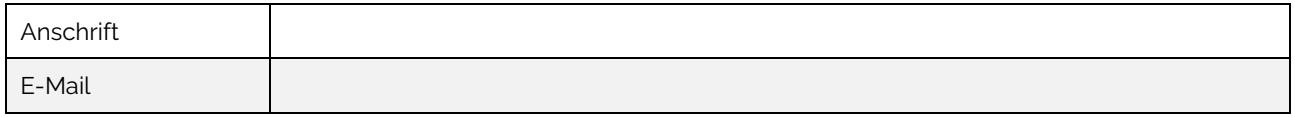

### **Ansprechpartner**

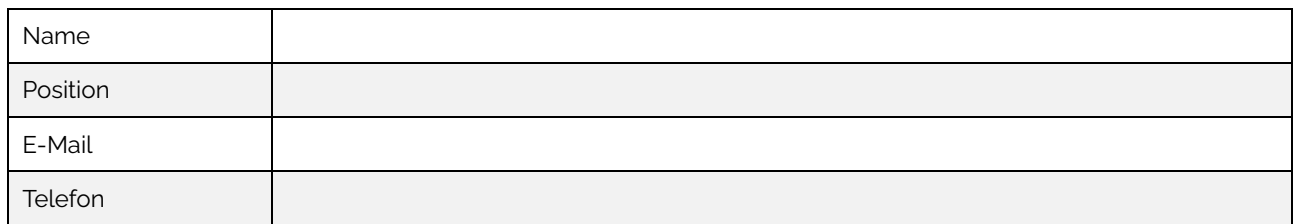

Mit der nachfolgenden Unterschrift akzeptieren wir die AGB von datamate. Diese sind unter https://www.datamate.org/downloads/Datamate-AGB.pdf einsehbar.

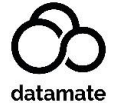

## **Lizenz der Seafile File Cloud**

datamate besorgt die Lizenz, die zum Betrieb Ihrer Seafile File Cloud notwendig ist. Der Preis der Lizenzdatei berechnet sich anhand der Summe der aktiven, registrierten User in der Seafile File Cloud.

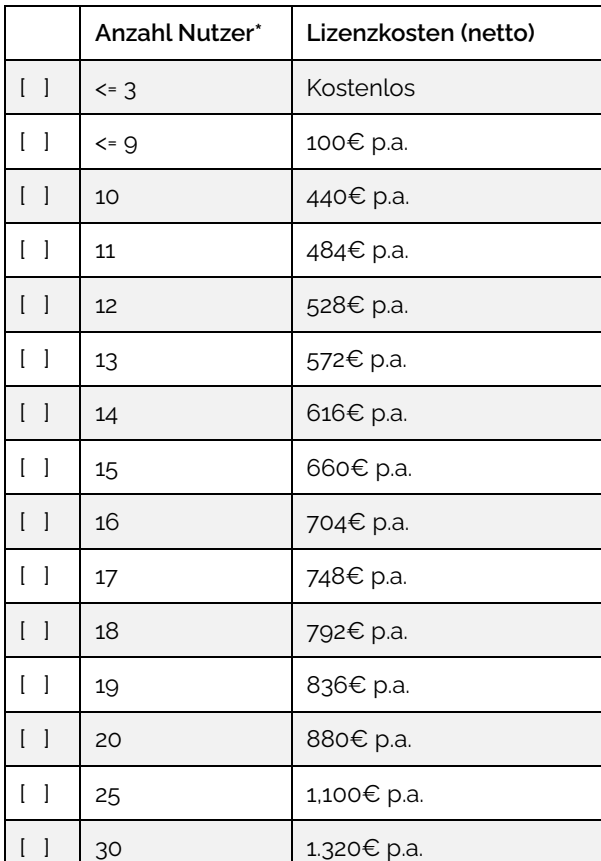

Wir wählen die folgende Lizenz für unsere Seafile File Cloud:

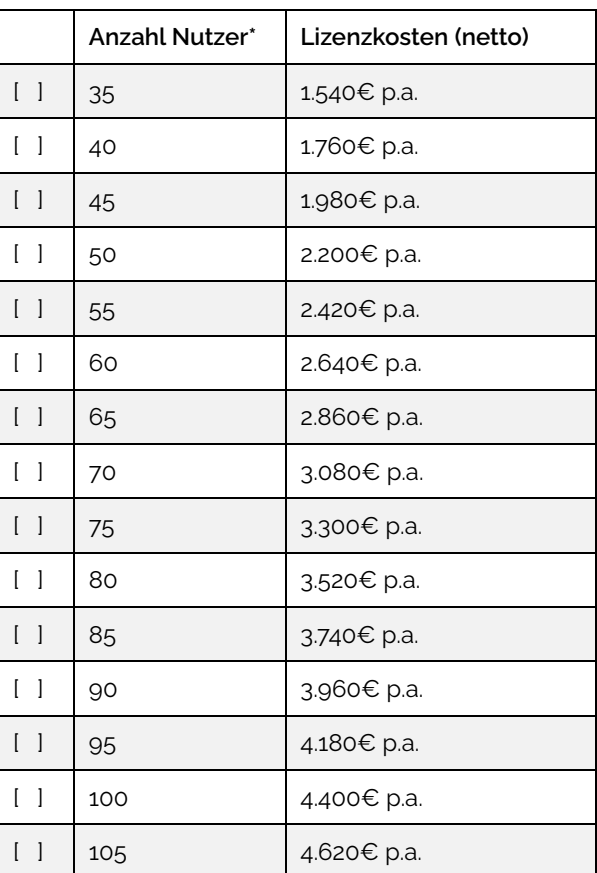

\* Für jede Person, für die in Seafile ein Benutzerkonto angelegt wird, ist eine Lizenz nötig. Für Personen, mit denen Dateien nur per Sharing Link ausgetauscht werden, ist keine Lizenz erforderlich. Sind mehr Benutzer im System angelegt als die Lizenz erlaubt, startet die Seafile File Cloud nicht mehr. Bei größeren Lizenzpaketen kontaktieren Sie bitte datamate.

Mit der nachfolgenden Unterschrift erteilen wir datamate den Auftrag, eine Seafile Professional Server Lizenz mit der oben genannten Anzahl an Nutzern zu erwerben.

Mit der Unterschrift stimmen wir auch der Endbenutzer-Lizenzvereinbarung für Seafile Server [Professional Edition](https://de.seafile.com/support/rechtliches/) in der aktuellen Fassung zu.

Die Rechnungsstellung erfolgt durch datamate.

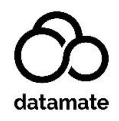

## **Server der Seafile File Cloud**

datamate bucht einen Server beim Hosting Anbieter IP-Projects (www.ip-projects.de).

Wir wählen den folgenden Server für unsere Seafile File Cloud:

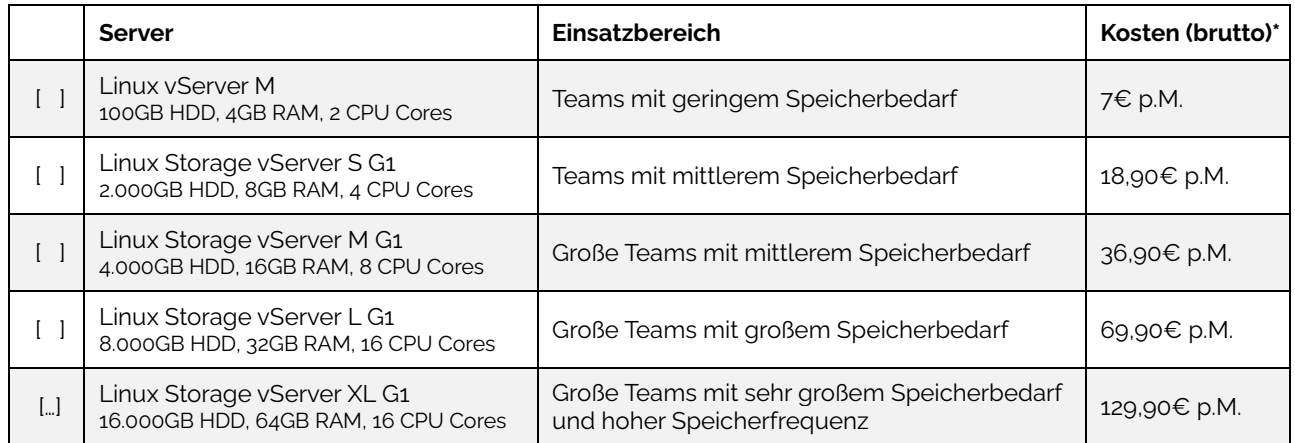

\* datamate schließt den Server-Mietvertrag in Namen des Auftraggebers ab. Der Auftraggeber profitiert daher von Sonderangeboten zum Zeitpunkt des Vertragsschlusses. Die Preise in der Tabelle sind Stand 18. April 2023. Auf der Webseite https://www.ipprojects.de/produkte/linux-storage-virtuelle-server/ sind die aktuellen Serverpreise der IP-Projects GmbH & Co. KG einsehbar.

Mit der nachfolgenden Unterschrift erteilen wir datamate den Auftrag, in unserem Namen einen Mietvertrag für den oben ausgewählten Server bei der IP-Projects GmbH & Co. KG mit einer Vertragslaufzeit von 12 Monaten zu schließen. Dieser Auftrag beinhaltet auch die Erlaubnis, der IP-Projects GmbH & Co. KG in unserem Namen ein Lastschriftmandat für die Abbuchungen der Servermiete zu erteilen. Wir nehmen zur Kenntnis, dass mit diesem Auftrag wiederkehrende Zahlungen an die IP-Projects GmbH & Co. KG verbunden sind.

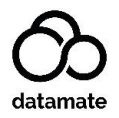

## **Erreichbarkeit der Seafile File Cloud**

datamate macht die Seafile File Cloud unter einer Subdomain verfügbar, z.B. seafile.beispiel.de oder cloud.beispiel.de. (Die Domain muss im Besitz des Auftraggebers sein.) Unter dieser Subdomain wird das Webinterface der Seafile File Cloud verfügbar sein und Sharing Links, d.h. Links zum Austausch von Dateien mit Dritten, werden diese verwenden (siehe Abbildung).

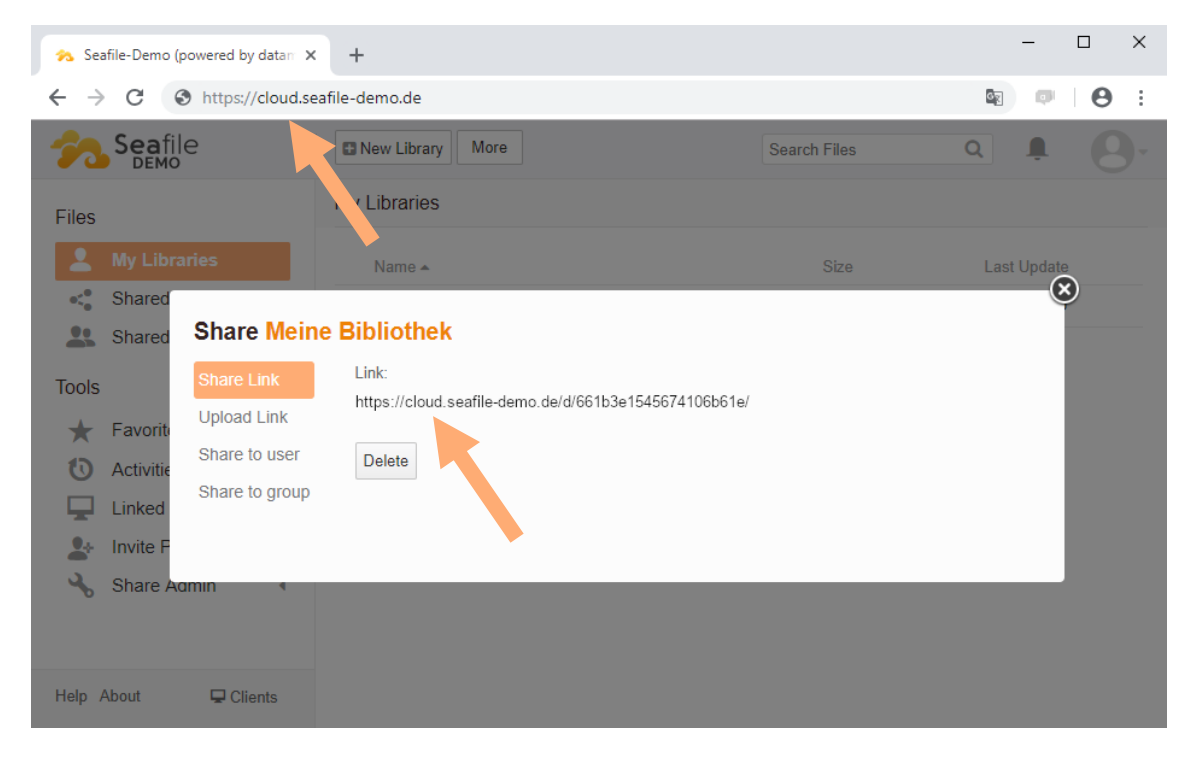

Wir wählen die folgende Subdomain für unsere Seafile File Cloud:

Subdomain Domain Top-Level-Domain (z.B. "unsere -domain")

. .

Sobald der Server nach Buchung bereitgestellt ist, wird datamate per E-Mail alle Informationen zur Einrichtung der Subdomain zur Verfügung stellen. Dies kann leider erst nach Buchung des Servers geschehen.

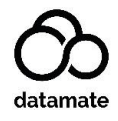

## **Installation der Seafile File Cloud**

datamate installiert auf dem gewählten Server die Seafile File Cloud und nimmt die folgenden Maßnahmen vor:

- Installation Datenbankmanagementsystem und weiterer Voraussetzungen
- Installation Dokumentenserver ONLYOFFICE Community Edition
- Installation Webserver nginx
- Installation Seafile Professional Server
- Integration Seafile Professional Server Lizenzdatei
- Integration HTTPS-Zertifikat von Let's Encrypt
- Einrichtung Firewall ufw
- Absicherung SSH-Zugriff
- Einrichtung IP-Logger Fail2ban
- Anpassung der Hauptfarbe des Seafile Webinterfaces

Mit der nachfolgenden Unterschrift erteilen wir datamate den Auftrag, die oben aufgeführten Arbeiten zum Pauschalpreis von 500€ netto durchzuführen. Die Rechnungsstellung erfolgt durch datamate.

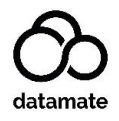

# **Anhang 1: Checkliste**

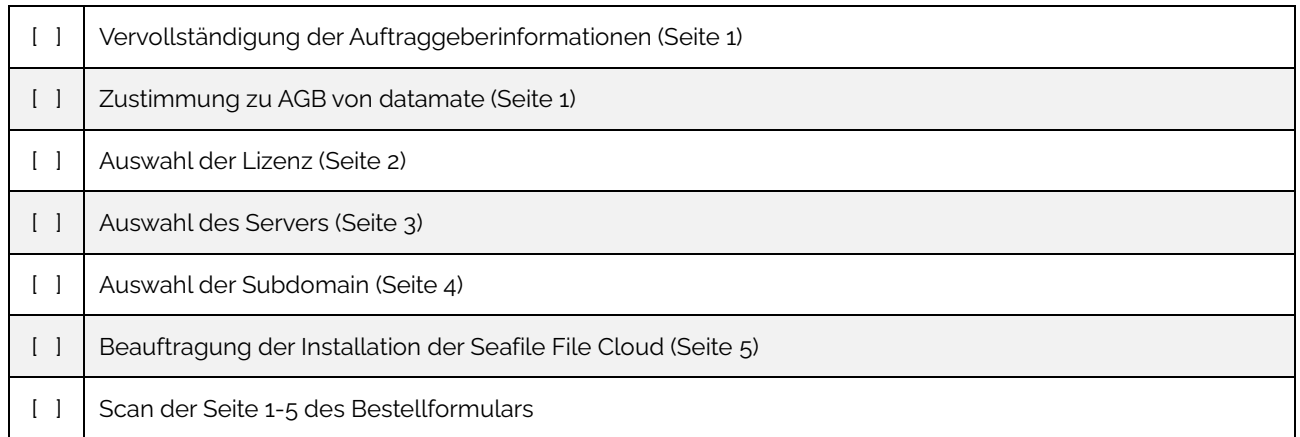

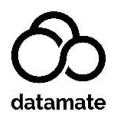